#include <iostream.h>  $\#$ include  $\lt$ conio.h $>$ 

class basis { public : void info\_basis() { cout<<"class basis...."<<endl; } }; class turunan : public basis { public : void info\_turunan() { cout<<"class turunan...."<<endl; } }; void main() { clrscr(); turunan anak; anak.info\_basis(); anak.info\_turunan();

Hasil : Class basis... Class turunan....

getch();

}

#include <iostream.h>  $\#$ include  $\lt$ conio.h $>$ class basis { public : void info\_basis() { cout<<"class basis...."<<endl; } }; class turunan : basis { public : void info\_turunan() { cout<<"class turunan...."<<endl; } }; void main() { clrscr(); turunan anak; anak.info\_basis(); anak.info\_turunan(); getch(); }

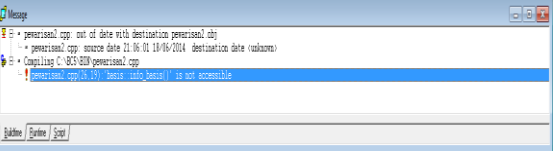

#include <iostream.h>  $\#$ include  $\lt$ conio.h $>$ class basis public : void info\_basis() { cout<<"class basis...."<<endl;  $\lambda$ }; class turunan : basis public : void info\_turunan() { cout<<"class turunan...."<<endl; info\_basis(); } }; void main() clrscr(); turunan anak;  $\frac{1}{\tan\theta}$ . info\_basis(); anak.info\_turunan(); getch(); }

Hasil : Class turunan.... Class basis...

{

{

{

#include <iostream.h>  $\#$ include  $\lt$ conio.h $>$ 

class basis { private : int alpha; int bravo; public : void info\_basis() { cout<<"class basis...."<<endl; } };

class turunan : public basis { public : void inisialisasi(int a, int b) { alpha  $= a$ ;  $\text{brawo} = \text{b}$ ; } void info\_turunan() {  $\text{cout} \leq \text{alpha} = \text{``} \leq \text{alpha} \leq \text{endl};$  $\text{cout} \leq \text{`bravo} = \text{``<} \text{`oravo} \leq \text{`end!}.$ } }; void main()

{ clrscr(); turunan anak; anak.inisialisasi(2, 5); anak.info\_turunan(); getch(); }

#include <iostream.h>  $\#$ include  $\lt$ conio.h $>$ 

{

{

```
class basis  public :
    int alpha;
    int bravo;
 public :
  void info_basis()
  {
    cout<<"class basis...."<<endl;
   }
};
```
class turunan : public basis public : void inisialisasi(int a, int b) { alpha  $= a$ ;  $\bar{b}$ ravo =  $\bar{b}$ ; } void info\_turunan() {  $\text{cout} \leq \text{alpha} = \text{``} \leq \text{alpha} \leq \text{endl};$  $\text{cout} \leq \text{``bravo} = \text{``<} \leq \text{`ravo} \leq \text{`end!}.$ } };

void main() { clrscr(); turunan anak; anak.inisialisasi(2, 5); anak.info\_turunan(); getch(); }

## $\mathbf{d}$  Message  $\boxed{\frac{1}{2}$   $\theta$   $\cdot$  pevarisand cpp: out of date with destination pevarisand obj - pewarisan4.cpp: source date 6:44:09 19/06/2014 destination date (unknow) Gel Consiling C:\BCS\BIN\cewarisan4.com pewarisan4.cpp(21,3): 'basis: alpha' is not accessible pewarisan4.cpp(22,3): 'basis: hravo' is not accessible  $\frac{1}{2}$  with  $\frac{1}{2}$   $\frac{1}{2}$   $\frac{1}{$

Hasil :

alpha  $= 2$  $bravo = 5$ 

```
#include <iostream.h>
#include <conio.h>
#include <string.h>
class kendaraan {
  private :
    char nama[15]:
  public :
   kendaraan (char *xnama = "mobil")
   {
       strcpy(nama, xnama);
     cout<<"hidupkan mesinnya...."<<endl;
    }
   \simkendaraan()\left\{ \right.cout<<"matikan mesinnya....."<<endl;
    }
    void info_kendaraan()
   {
      cout << "sedang berjalan....." << endl;
    }
};
class truk : public kendaraan {
    public :
     truk(char *xnama_truk)
     {
        strcpy(nama, xnama_truk;
      cout<<"hidupkan mesin truk....."<<endl;
     }
     \simtruk\cap{
        cout<<"matikan mesin truk....."<<endl;
     }
};
                                         J<sup>o</sup> Mesage
void main() S B - Compiling C:\BCS\BIN\pewarisan6.cpp
{
                                              pewarisan6.cpp(30,3):"kendaraan::nama" is not accessible
  clrscr();
                                              \dot{\bullet} pewarisang.com 30.3) Function call missing )
                                              pewarisan6.cpp(30,26):'kendaraan: nama' is not accessible
  truk fuso("truk fuso");
                                              pewarisanó.cpp(30,26):'kendaraan::nama'is mot accessible
 fuso.info_kendaraan();
                                          \boxed{\underline{\text{Bidine}}\boxed{\underline{\text{Burline}}\sqrt{\underline{\text{Sopt}}}} } getch(); }
```

```
#include <iostream.h>
#include <conio.h>
#include <string.h>
class kendaraan {
 public :
   char nama[15]:
  public :
   kendaraan (char *xnama = "mobil")
  {
    strcpy(nama, xnama);
   cout<<"hidupkan mesinnya...."<<endl;
  }
   ~kendaraan()
  {
   cout<<"matikan mesinnya....."<<endl;
     getch();
  }
   void info_kendaraan()
  {
    cout<<"sedang berjalan....."<<endl;
  }
};
class truk : public kendaraan {
   public :
    truk(char *xnama_truk)
   {
      strcpy(nama, xnama_truk);
      cout<<"hidupkan mesin truk....."<<endl;
   }
   \simtruk()
   {
      cout<<"matikan mesin truk....."<<endl;
   }
};
void main() {
 clrscr();
 truk fuso("truk fuso");
                           Hasil : hidupkan mesinnya.....
                          hidupkan mesin truk....
```
 fuso.info\_kendaraan(); sedang berjalan.... matikan mesin truk.... matikan mesinnya......

}

 $-56$ 

```
#include <iostream.h>
\#include \ltconio.h>#include <string.h>
class orang
 {
  private :
     char nama[15];
     int usia;
  public :
   orang(char *xnama,int xusia)
  {
      strcpy(nama, xnama);
      usia=xusia;
  }
    void info_orang()
  {
     \text{cout} \ll \text{'name} = "\lt \text{'channel};
     \text{cout} \ll \text{Usia} = "\ll \text{usia} \ll \text{endl};
  }
};
class pegawai : public orang
 {
    private :
    char bagian[15]:
     int no_peg;
    public :
```

```
 pegawai(char *xnama,int xusia,char *xbagian,int xno_peg) : 
             orang(xnama,xusia)
```

```
 strcpy(bagian, xbagian);
 no_peg=xno_peg;
```

```
 }
    void info_pegawai()
```
 $\{$ 

```
\{info_orang();
     \text{cout} \leq \text{Baeian} = "\leqbagian\leqendl:
     \text{cout}<<"No Pegawai = "<<no_peg<<endl;
```

```
 }
};
```

```
class manager : public pegawai
{
  private :
     char mobil[15];
   public :
     manager(char *xnama,int xusia,char *xbagian,int xno_peg,char *xmobil): 
                    pegawai(xnama,xusia,xbagian,xno_peg)
\left\{\begin{array}{ccc} \end{array}\right\} strcpy(mobil,xmobil);
 }
     void info_manager()
\left\{\begin{array}{c} \end{array}\right\} info_pegawai();
       \text{cout} \leq \text{``model} = "\leqmobil\leqendl;
 }
};
void main()
{
  clrscr();
  manager kabag_edp("husein", 25, "EDP", 1001, "Honda CRV");
  kabag_edp.info_manager();
  getch();
}
```
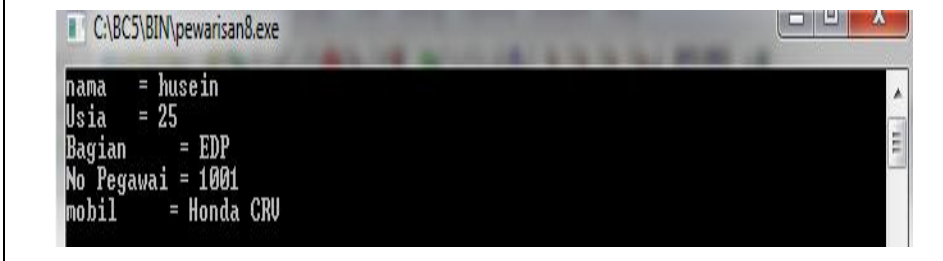

```
\#include \ltiostream.h>#include <conio.h>
```

```
class bapak {
  public :
   bapak()
   {
    cout<<"ini bapak konstruktor..."<<endl;
   }
   ~bapak()
   {
    cout << "ini bapak destruktor..." << endl;
     getch();
   }
};
```

```
class ibu
```
{

```
 public :
  ibu(){
    cout << "ini ibu konstruktor..." << endl;
   }
  \simibu()
  {
    cout<<"ini ibu destruktor..."<<endl;
   }
};
class anak : public bapak, public ibu
```

```
{
  public :
 anak(){
   cout<<"ini anak konstruktor..."<<endl;
  }
```

```
\simanak()
   {
    cout<<"ini anak destruktor..."<<endl;
   }
};
void main()
```

```
{
 clrscr();
 anak kandung;
```
}

```
la ol
C:\BC5\BIN\pewarisan10.exe
ini bapak konstruktor...
ini ibu konstruktor...<br>ini anak konstruktor...
ini anak destruktor...
ini ibu destruktor...
ini bapak destruktor...
```